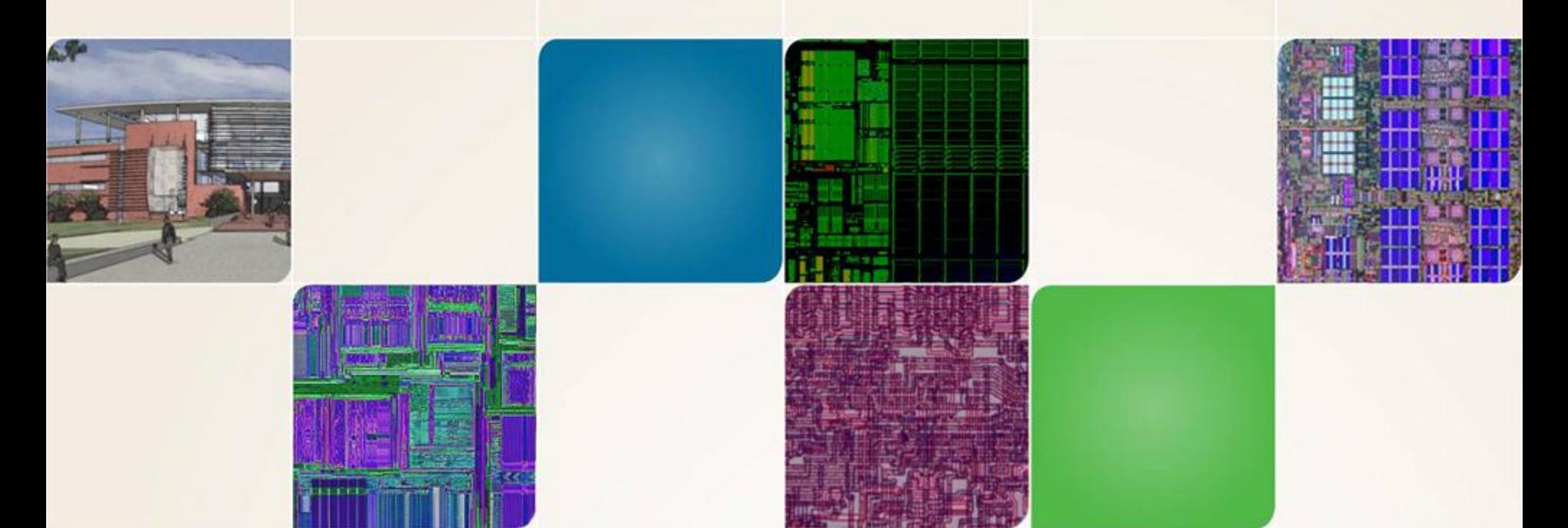

#### **CS4803DGC Design Game Consoles**

Spring 2010 Prof. Hyesoon Kim

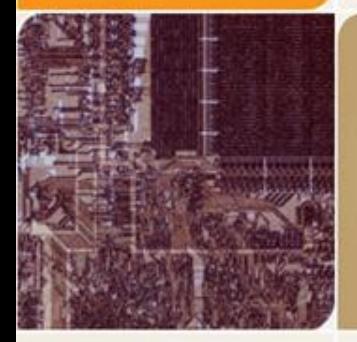

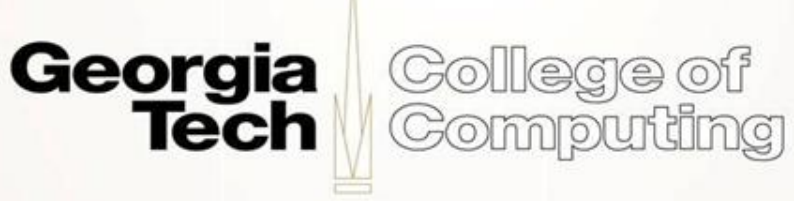

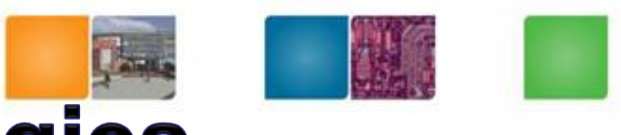

Compudng

# **CUDA Optimization Strategies**

- Optimize Algorithms for the GPU – Reduce communications between the CPU and GPU
- Increase occupancy
- Optimize Memory Access Coherence
- Take Advantage of On-Chip Shared **Memory**
- Use Parallelism Efficiently

# **Optimize Algorithms for the GPU**

- Maximize independent parallelism
- Maximize arithmetic intensity (math/bandwidth)
- Sometimes it's better to recompute than to cache – GPU spends its transistors on ALUs, not memory
- Do more computation on the GPU to avoid costly data transfers
	- Even low parallelism computations can sometimes be faster than transferring back and forth to host

Compuning

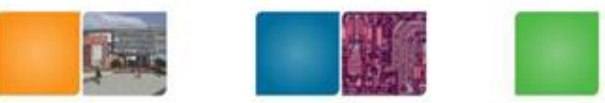

Compudng

# **Optimize Memory Coherence**

- Coalesced vs. Non-coalesced = order of magnitude
	- Global/Local device memory
- Optimize for spatial locality in cached texture memory
- In shared memory, avoid high-degree bank conflicts

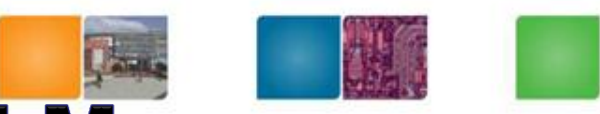

Compuning

## **Take Advantage of Shared Memory**

- Hundreds of times faster than global memory
- Threads can cooperate via shared memory
- Use one / a few threads to load / compute data shared by all threads
- Use it to avoid non-coalesced access
	- Stage loads and stores in shared memory to re-order noncoalesceable addressing

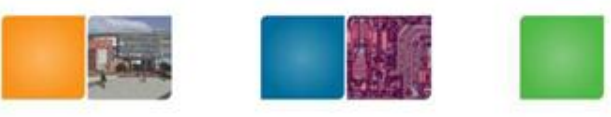

Compudng

# **Use Parallelism Efficiently**

- Partition your computation to keep the GPU multiprocessors equally busy
	- Many threads, many thread blocks
- Keep resource usage low enough to support multiple active thread blocks per multiprocessor
	- Registers, shared memory

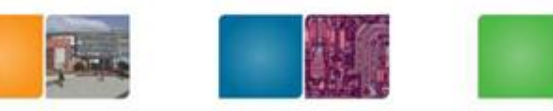

Compudng

## **Global Memory Reads/Writes**

- Highest latency instructions: 400-600 clock cycles
- Likely to be performance bottleneck
- Optimizations can greatly increase performance
	- Coalescing: up to 10x speedup

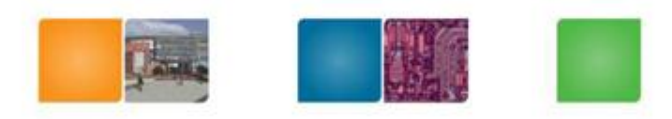

## **Coalesced/Uncoalesced**

**One warp generates a memory request**

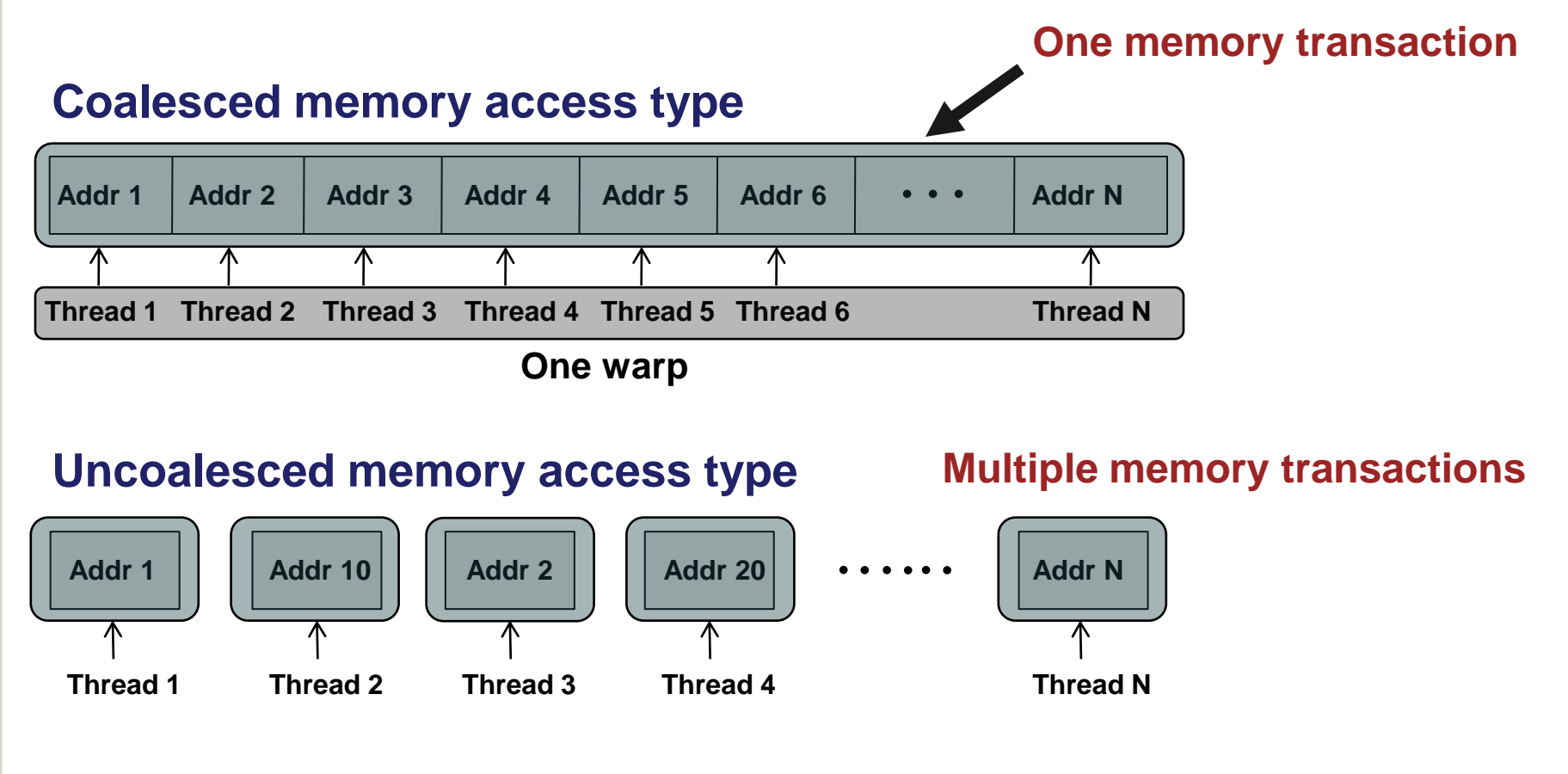

Georgia

Tech

College of

Computing

- More processing cycles for the uncoalesced case

Hong&Kim'09 presentation file

### **Coalesced Access: Reading floats**

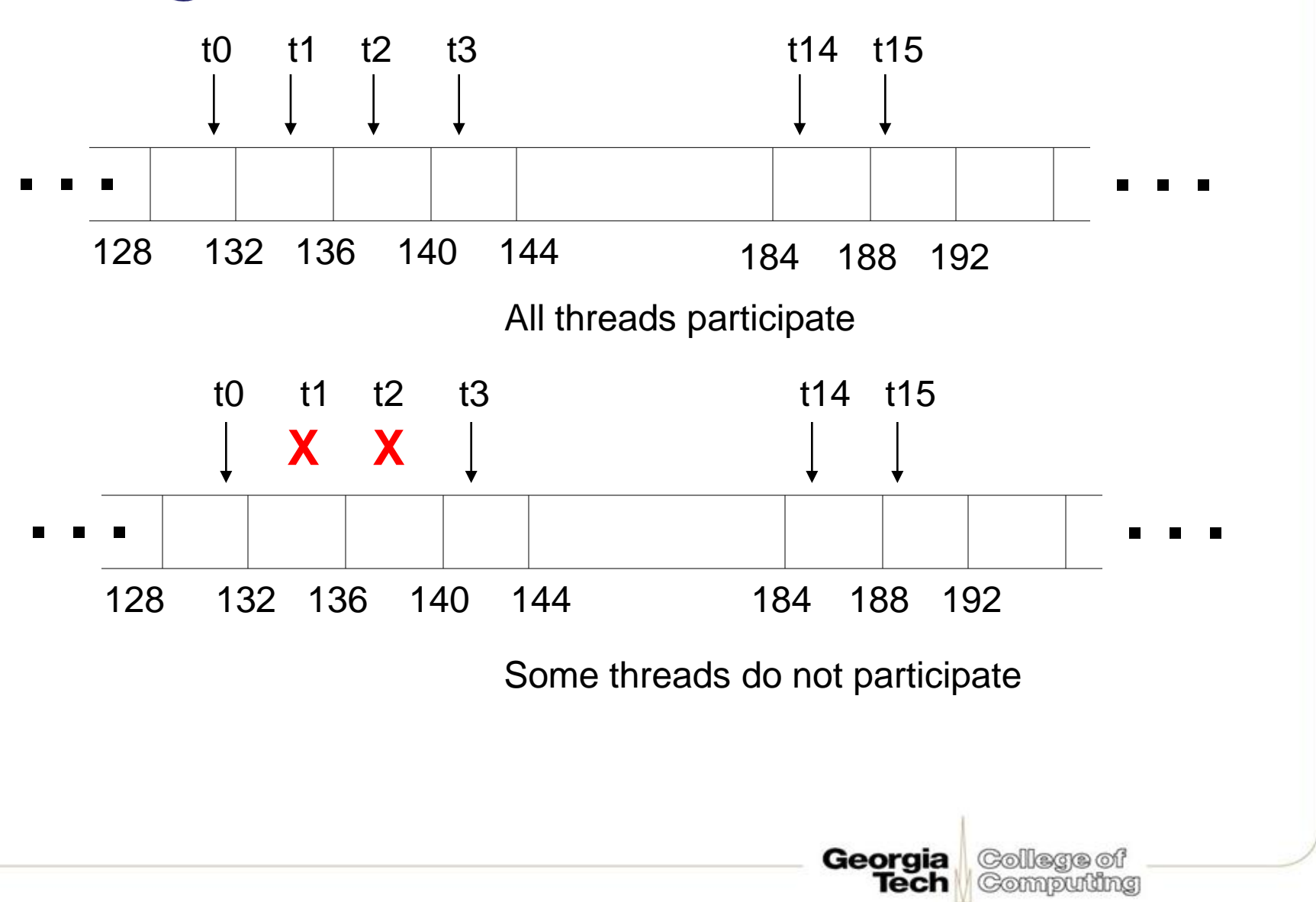

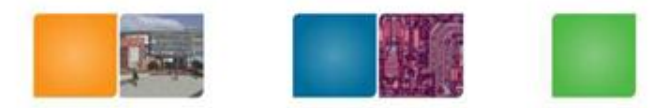

### **Uncoalesced Access: Reading floats (Computing Capability**

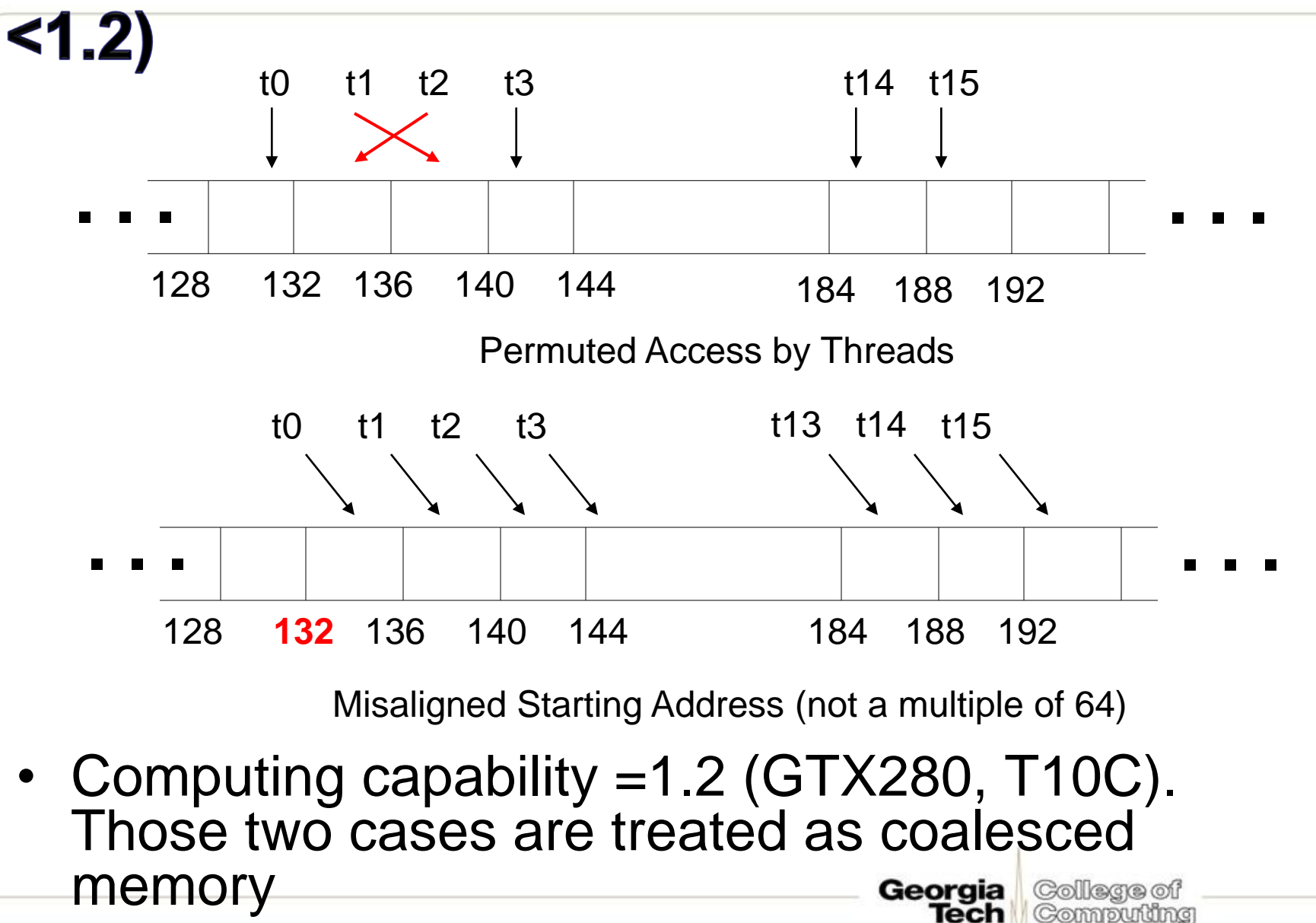

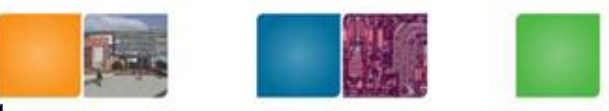

Computing

# **Coalescing: Timing Results**

- Experiment:
	- Kernel: read a float, increment, write back
	- 3M floats (12MB)
	- Times averaged over 10K runs
- 12K blocks x 256 threads:
	- 356μs coalesced
	- 357μs coalesced, some threads don't participate
	- 3,494μs permuted/misaligned thread access

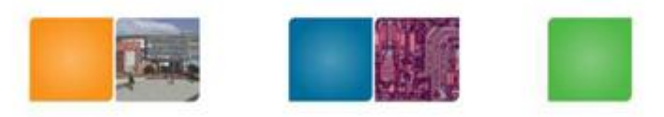

## **Uncoalesced float3 Code**

```
__global__ void accessFloat3(float3 *d_in, float3 d_out)
```

```
int index = blockIdx.x * blockDim.x + threadIdx.x;
float3 a = d_in[index];
```

```
a.x += 2;
a.y += 2;
a.z += 2;
d_out[index] = a;
```
**{**

**}**

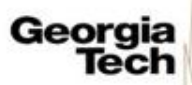

## **Uncoalesced Access:** float3 Case

- float3 is 12 bytes
- Each thread ends up executing 3 reads
	- sizeof(float3)  $\neq$  4, 8, or 12
	- Half-warp reads three 64B non-contiguous regions

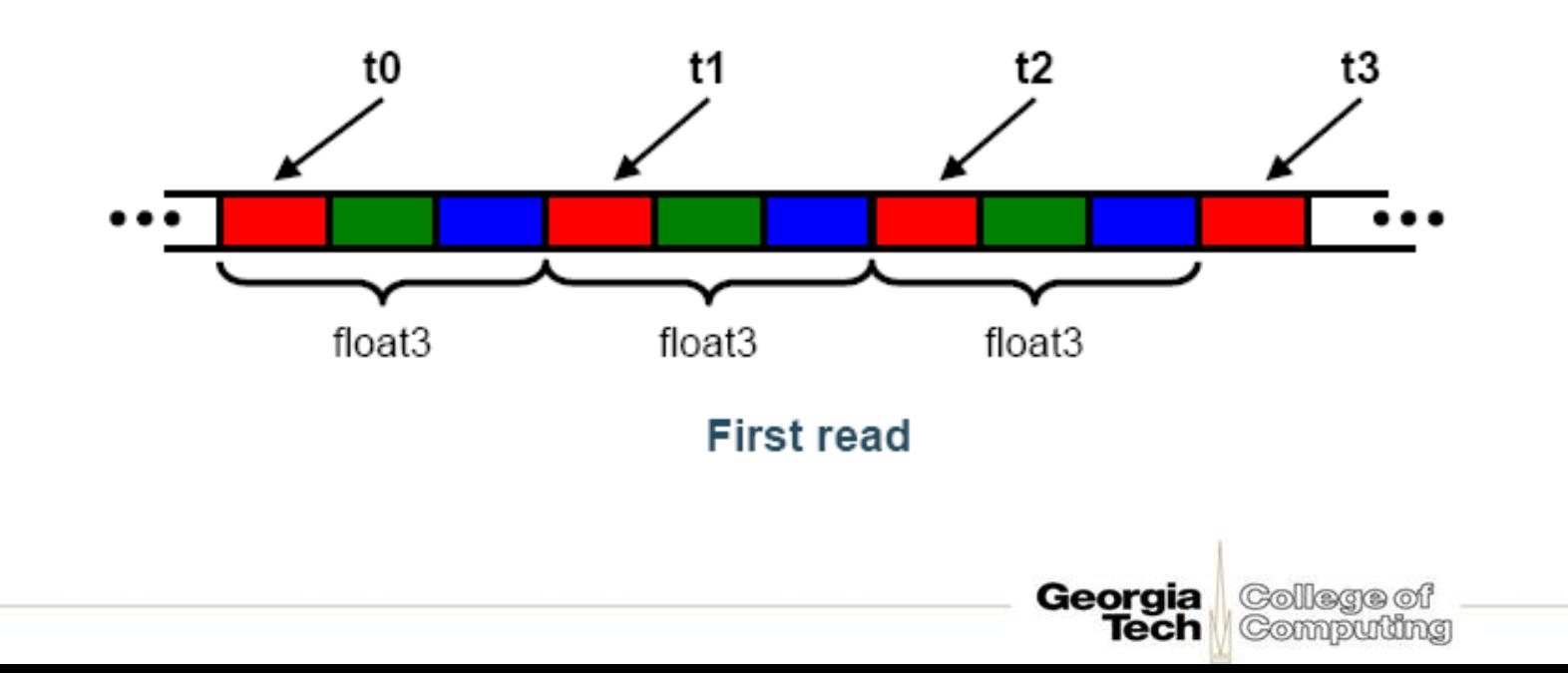

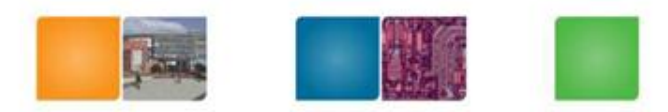

## **Coalescing float3 Access**

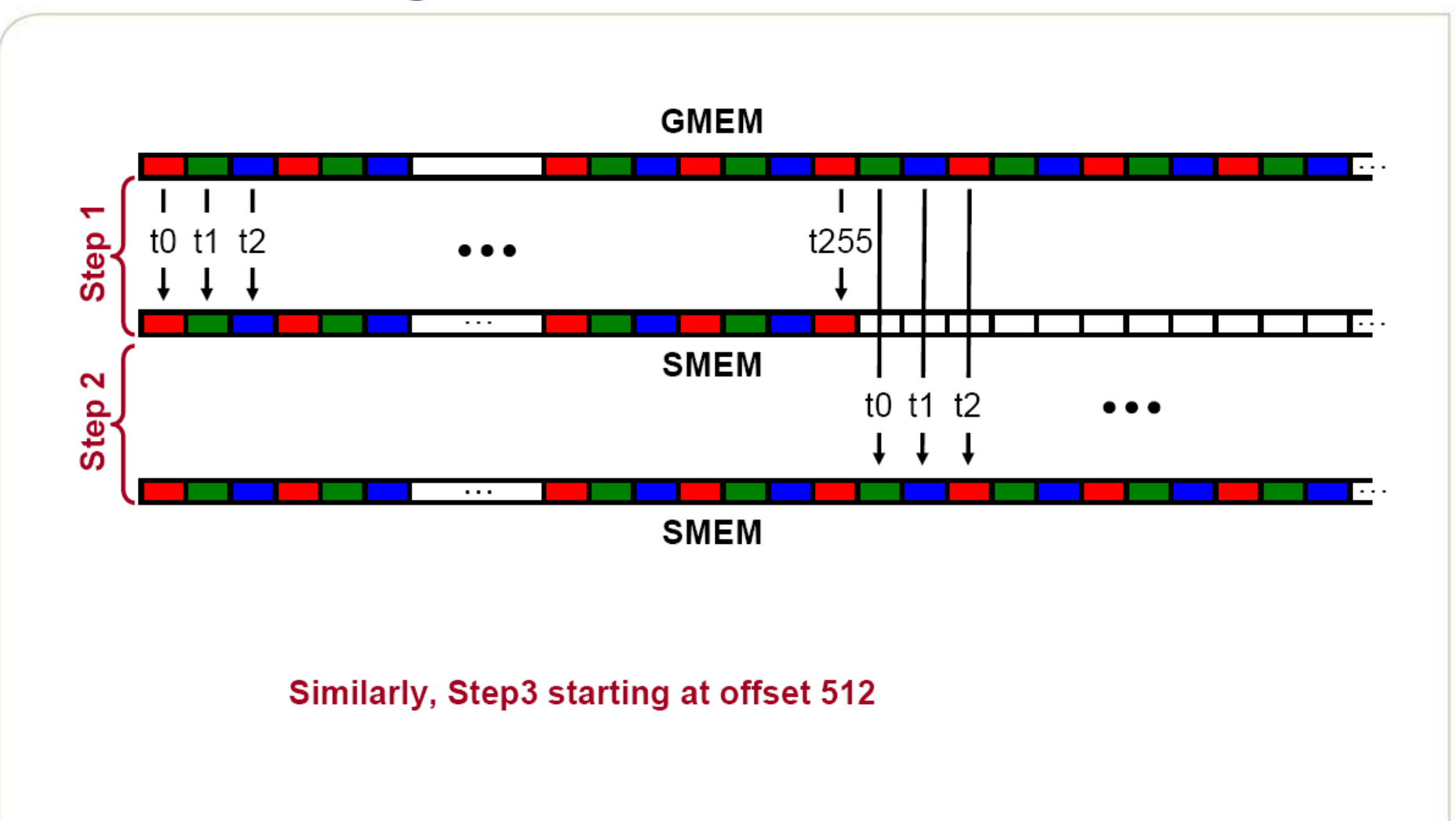

Georgia College of **Tech** Computing

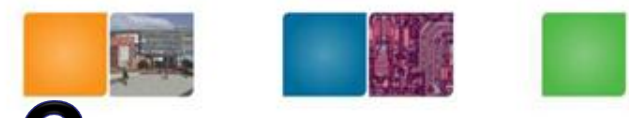

## **Coalesced Access: float3 Case**

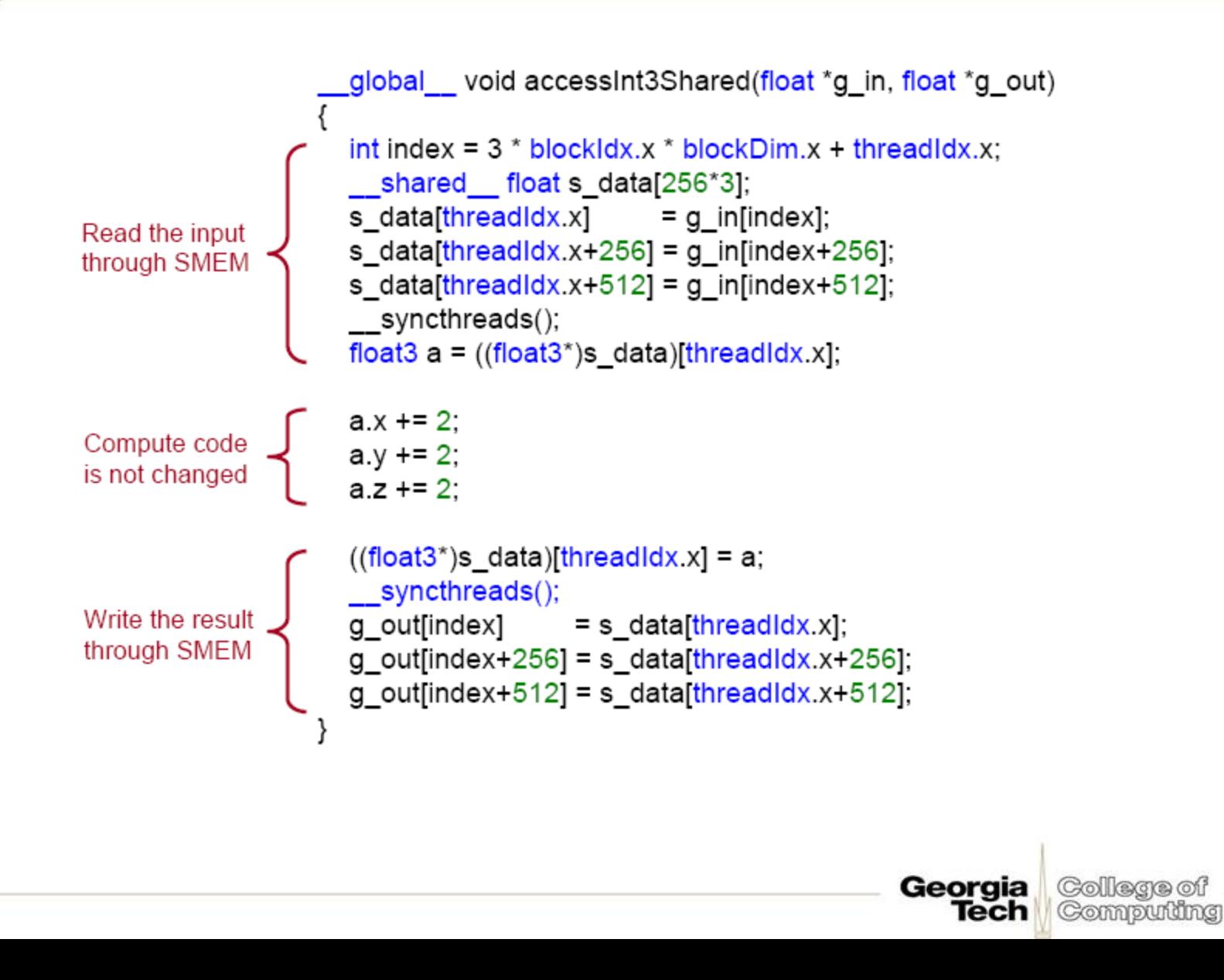

#### Coalescing: Structure of Size  $\neq$  4, 8, or 16 **Bytes**

- Use a structure of arrays instead of AoS
- If SoA is not viable:
	- Force structure alignment:  $\_\text{align}(X)$ , where X  $= 4, 8,$  or 16
	- Use SMEM to achieve coalescing

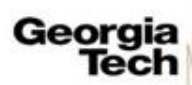

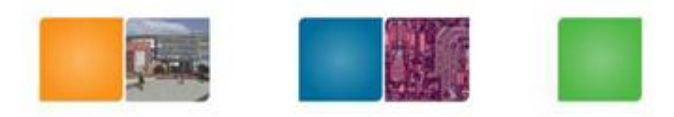

Computing

lech

# **SOA & AOS (Review)**

- Array of structures (AOS)
	- $-$  {x1,y1, z1,w1}, {x2,y2, z2,w2}, {x3,y3, z3,w3}  $, \{x4, y4, z4, w4\}$  ...
	- Intuitive but less efficient
	- What if we want to perform only x axis?
- Structure of array (SOA)
	- $-$ {x1,x2,x3,x4}, …,{y1,y2,y3,y4}, …{z1,z2,z3,z4},  $\ldots$  {w1,w2,w3,w4}...

Compuning

## **Coalescing: summary**

- Coalescing greatly improves throughput
- Critical to small or memory-bound kernels
- Reading structures of size other than 4, 8, or 16 bytes will break coalescing:
	- Prefer Structures of Arrays over AoS
	- If SoA is not viable, read/write through SMEM
- Future proof code: coalesce over whole warps
- Additional resources:
	- Aligned Types CUDA SDK Sample

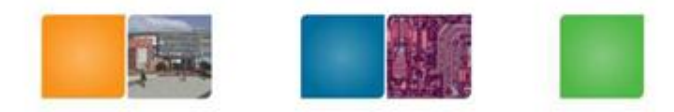

Colegge of Compudng

## **Occupancy**

- Thread instructions executed sequentially, executing other warps is the only way to hide latencies and keep the hardware busy
- Occupancy = Number of warps running concurrently on a multiprocessor divided by maximum number of warps that can run concurrently
- Minimize occupancy requirements by minimizing latency
- Maximize occupancy by optimizing threads per multiprocessor

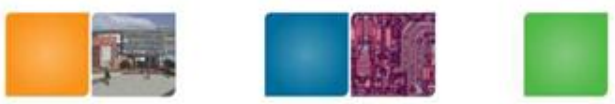

Computing

## **Occupancy != Performance**

Increasing occupancy does not necessarily increase performance

– *BUT…*

- Low-occupancy multiprocessors cannot adequately hide latency on memory-bound kernels
	- (It all comes down to arithmetic intensity and available parallelism)

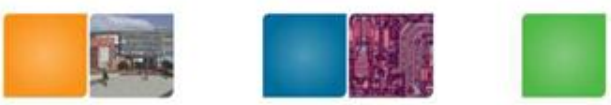

## **Use Occupancy calculator**

• Part of the SDK

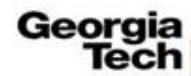

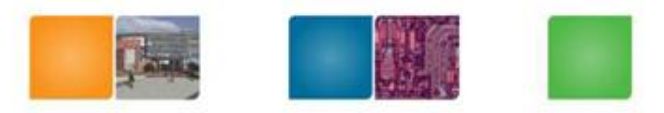

## **Prefetching**

- One could double buffer the computation, getting better instruction mix within each thread
	- This is classic software pipelining in ILP compilers

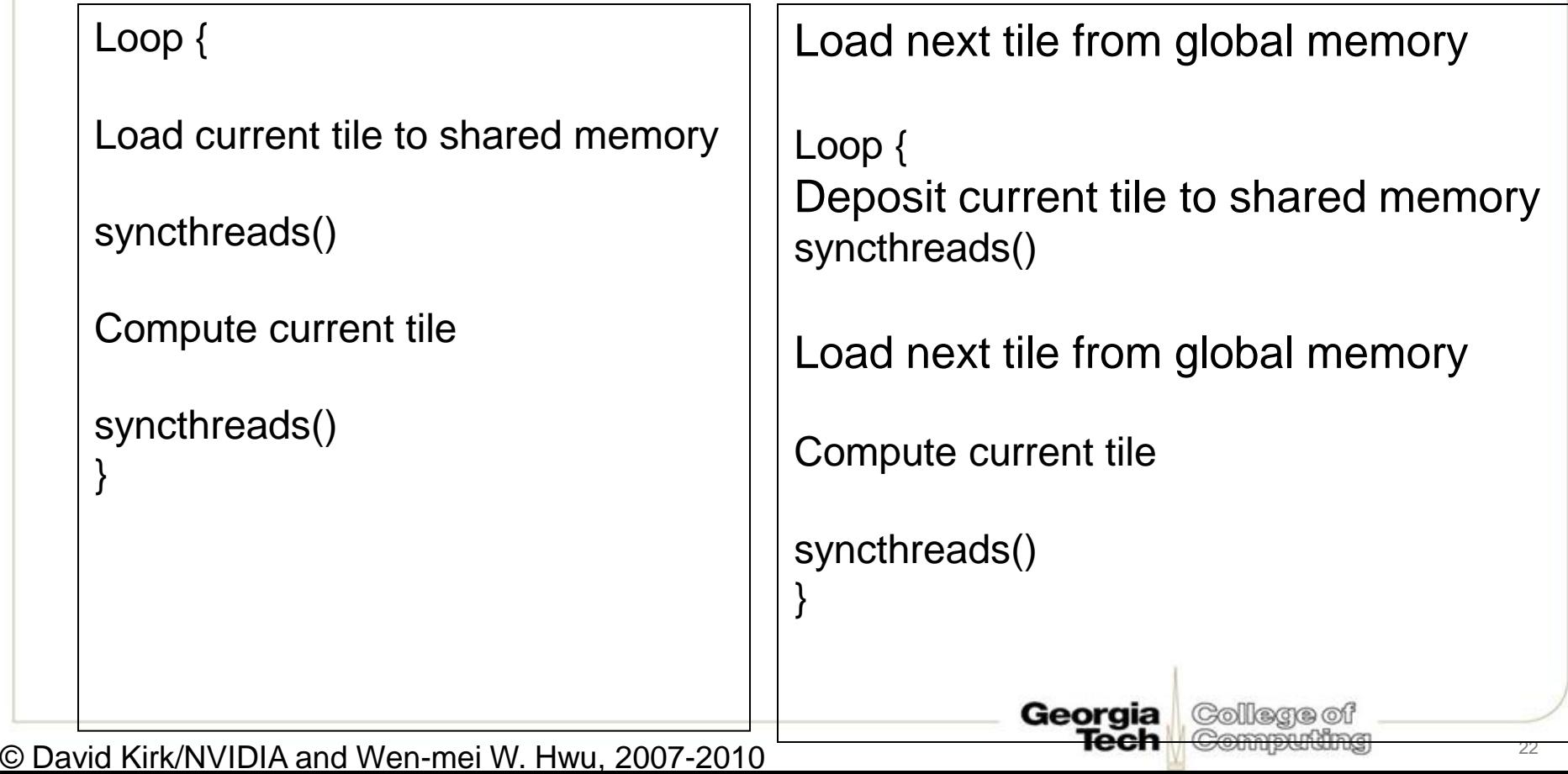

## **Prefetch**

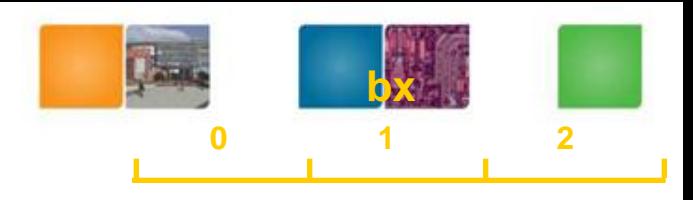

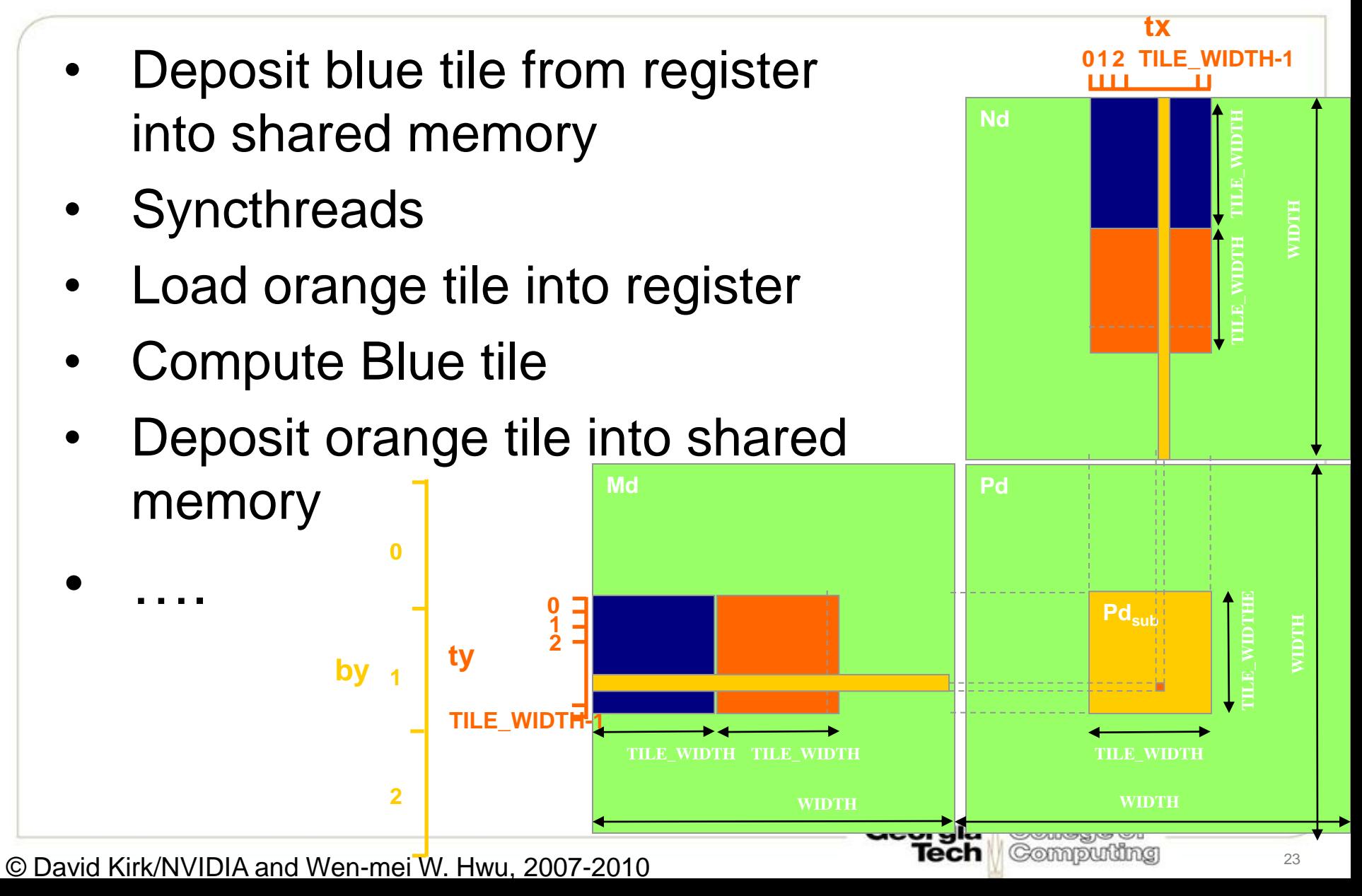

## **Convolution: Naïve Implementation: Shared Memory and the Apron**

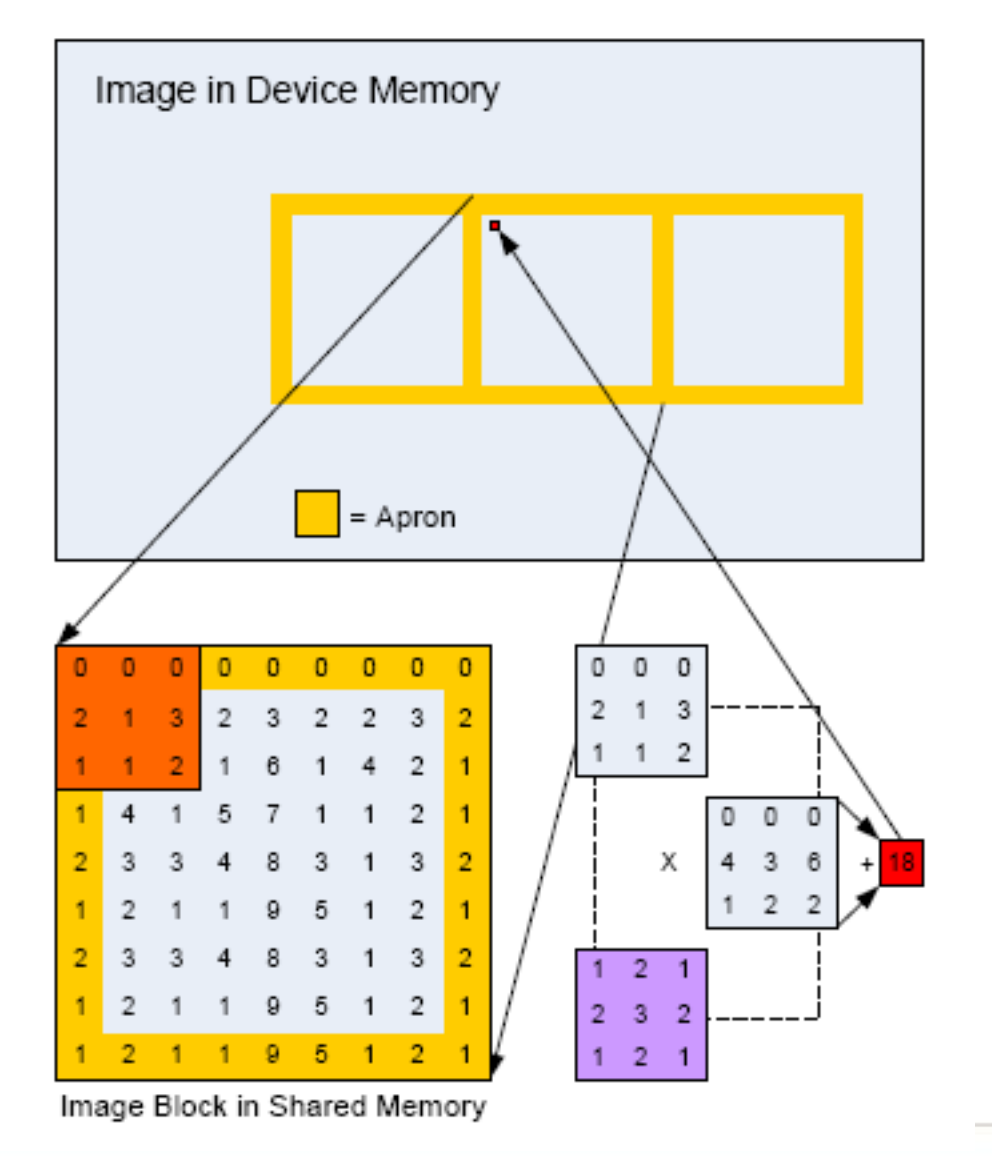

Each thread block must load into shared memory the pixels to be filtered and the apron pixels.

> College of Computing

Georgia Tech

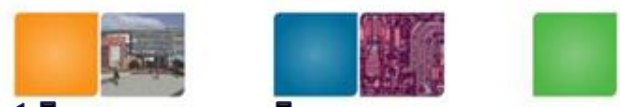

## **Optimization I: Avoid idle thread**

- When the kernel size is relatively too big compared to image size
- Use threads to load multiple image blocks
- Use 1/3 threads

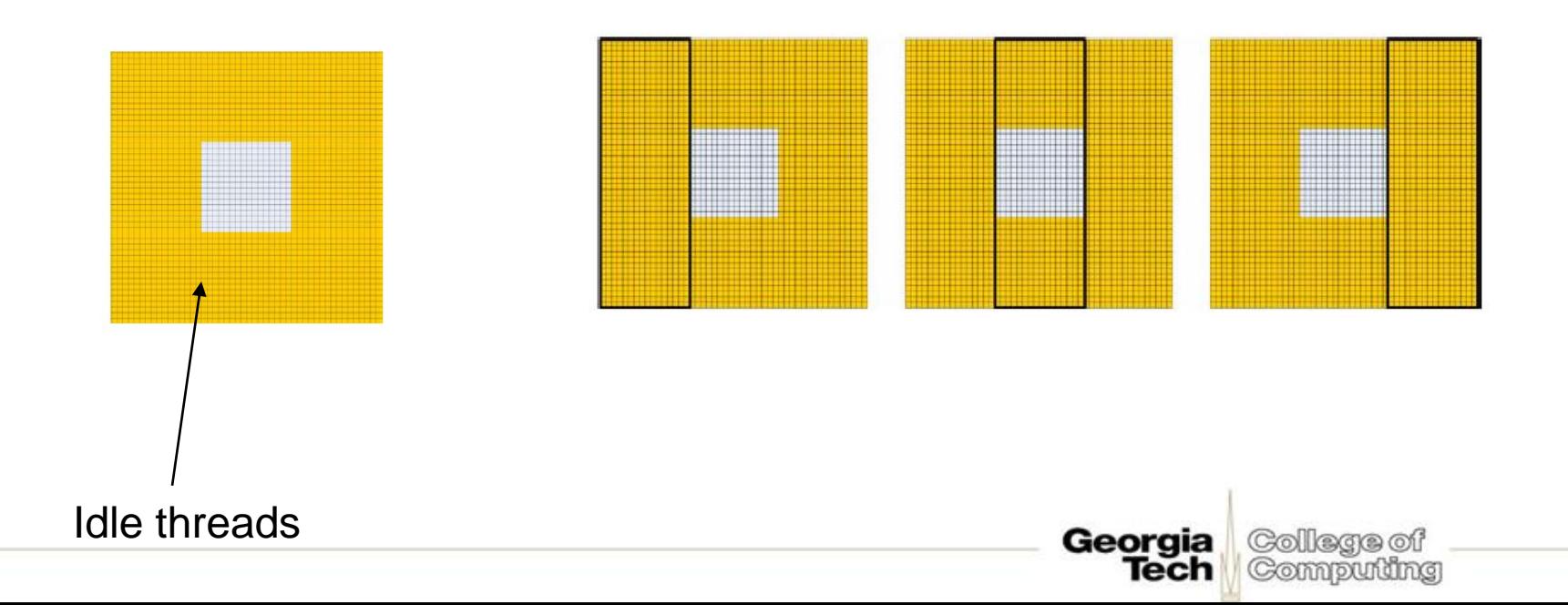

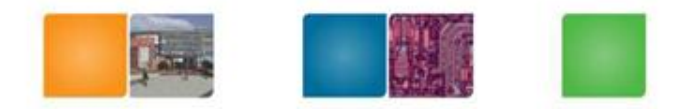

College of

Computing

Georgia

Tech

# **Optimization II**

• Memory Coalescing:

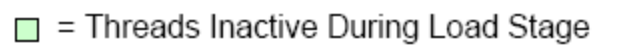

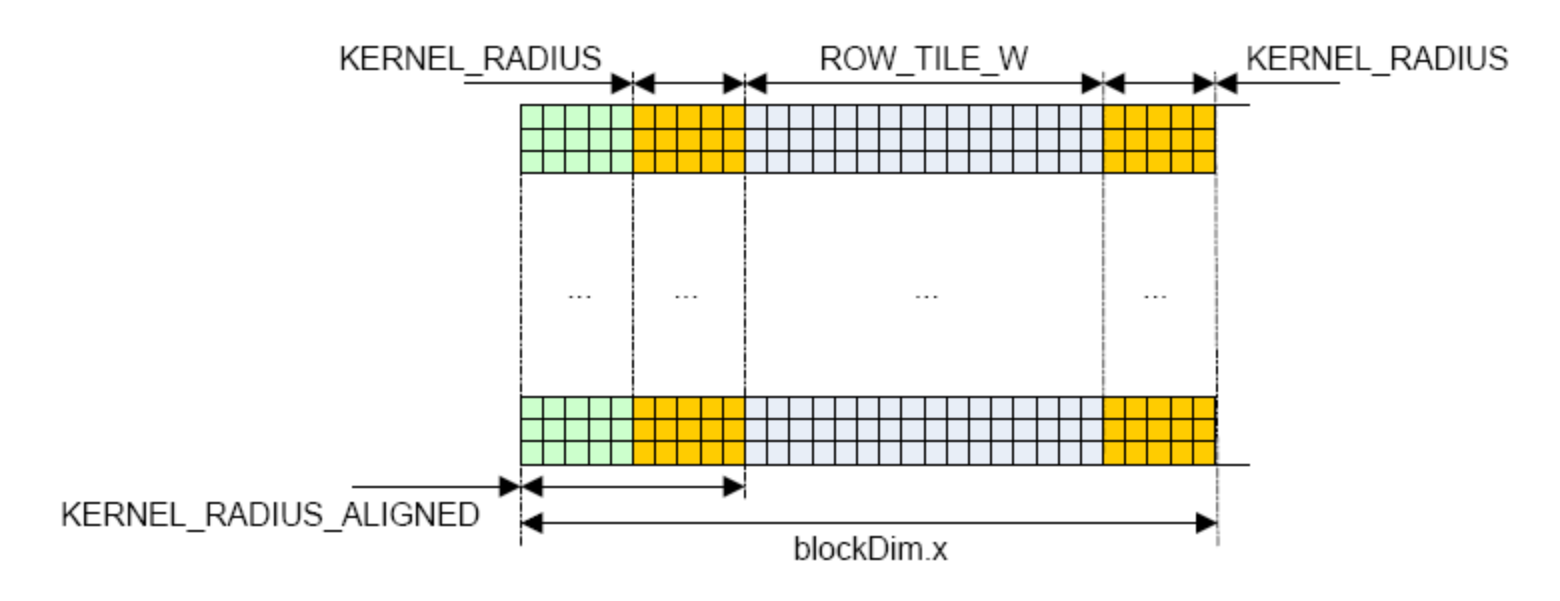

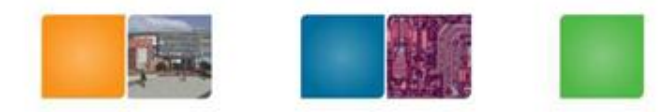

College of

Computing

Georgia

Tech

# **Optimization-III**

• Unrolling the kernel

```
for (int k = -KERNEL RADIUS; k <= KERNEL RADIUS; k++)sum += data [smemPos + k] * d Kernel [KERNEL RADIUS - k];
```
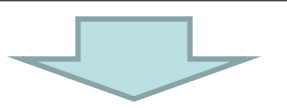

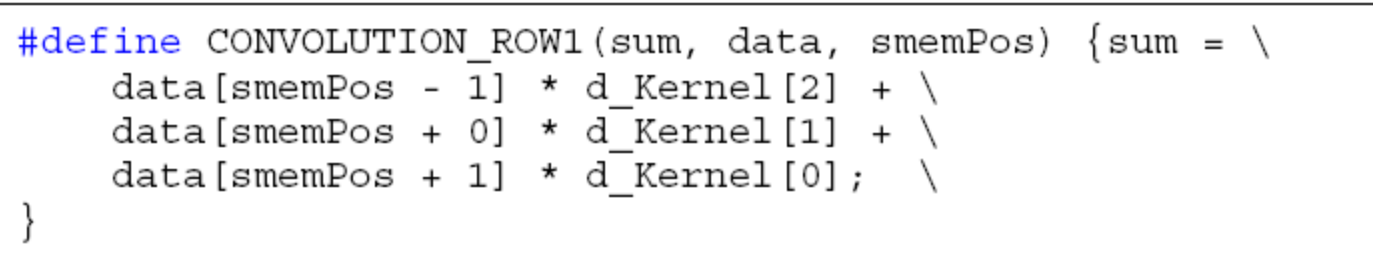

#### • #pragma unroll

- By default, the compiler unrolls small loops with a known trip count.
- The #pragma unroll directive however can be used to control unrolling of any given loop.